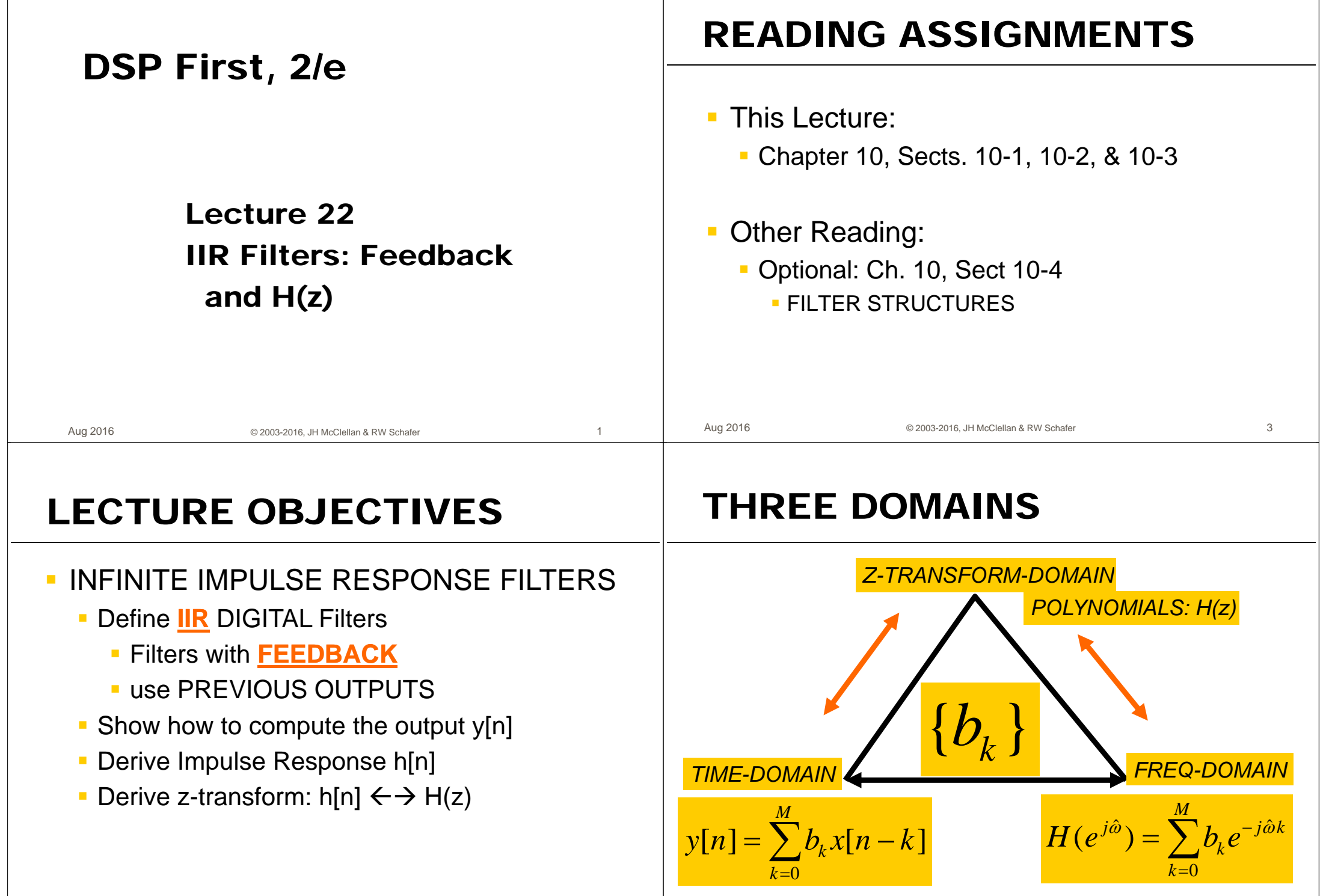

5

Aug 2016

© 2003-2016 JH McClellan & RW Schafer

 $\overline{6}$ 

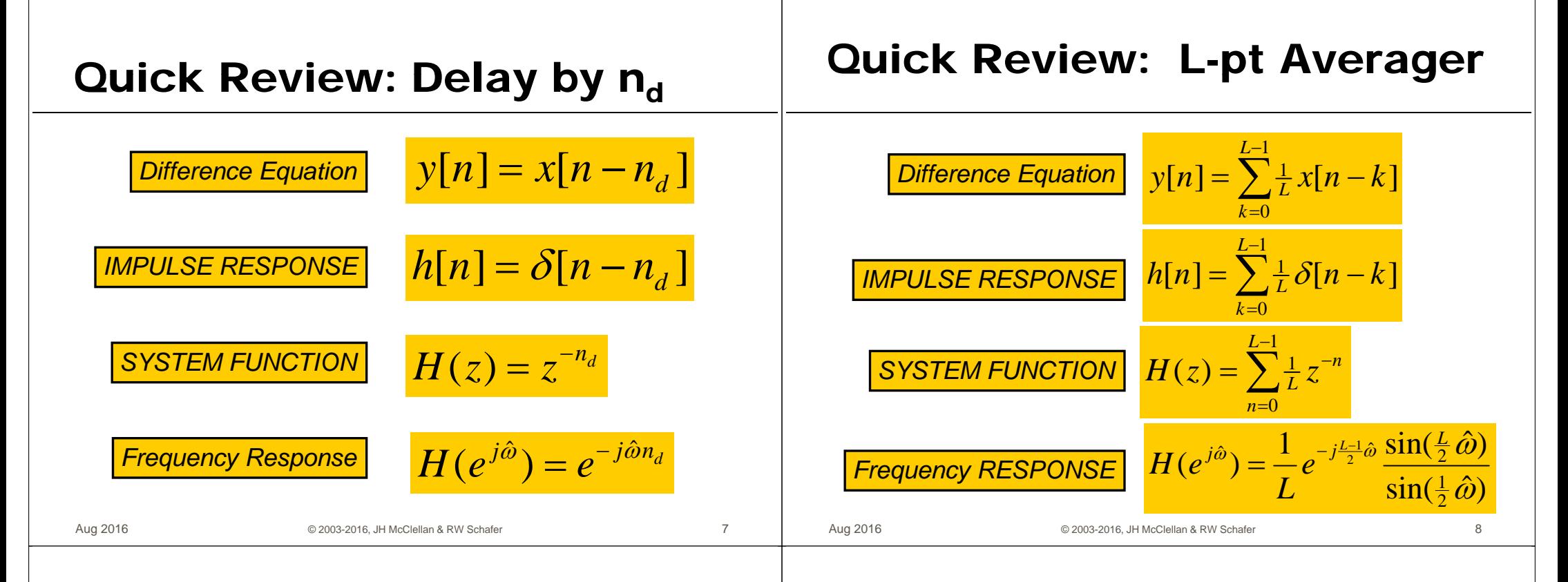

## **Recall: CASCADE Equivalent**

## **Motivation: DEconvolution**

**Multiply the System Functions** 

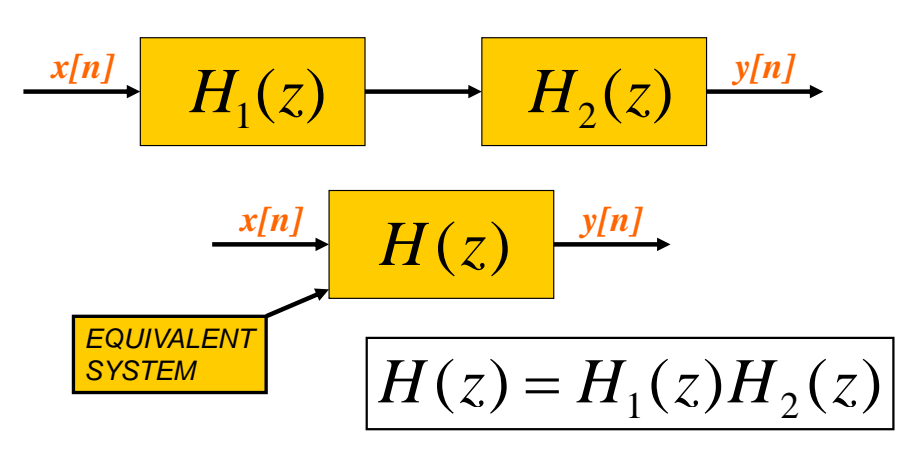

© 2003-2016 JH McClellan & RW Schafer

• Ex: Remove optical blur in postprocessing?

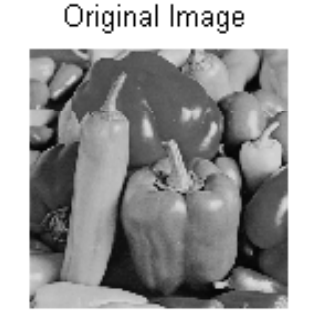

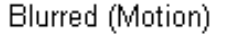

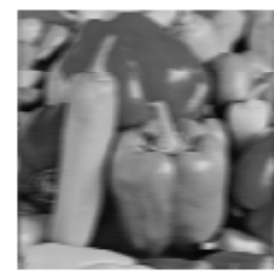

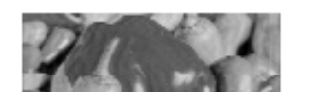

Restored w/ Inverse Filter

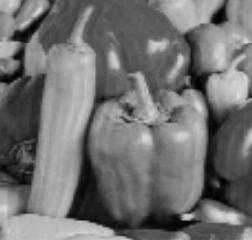

 $\mathfrak{g}$ 

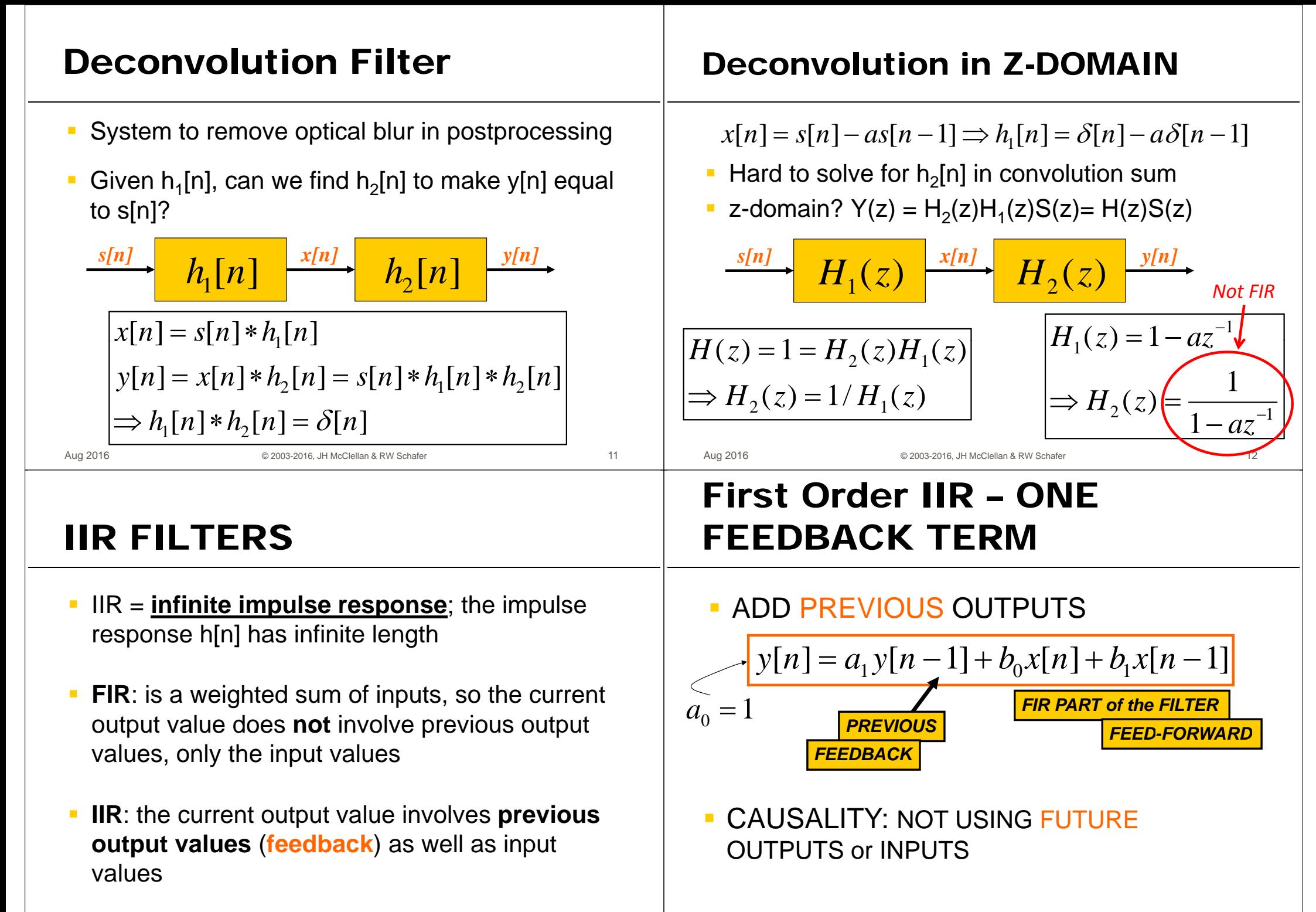

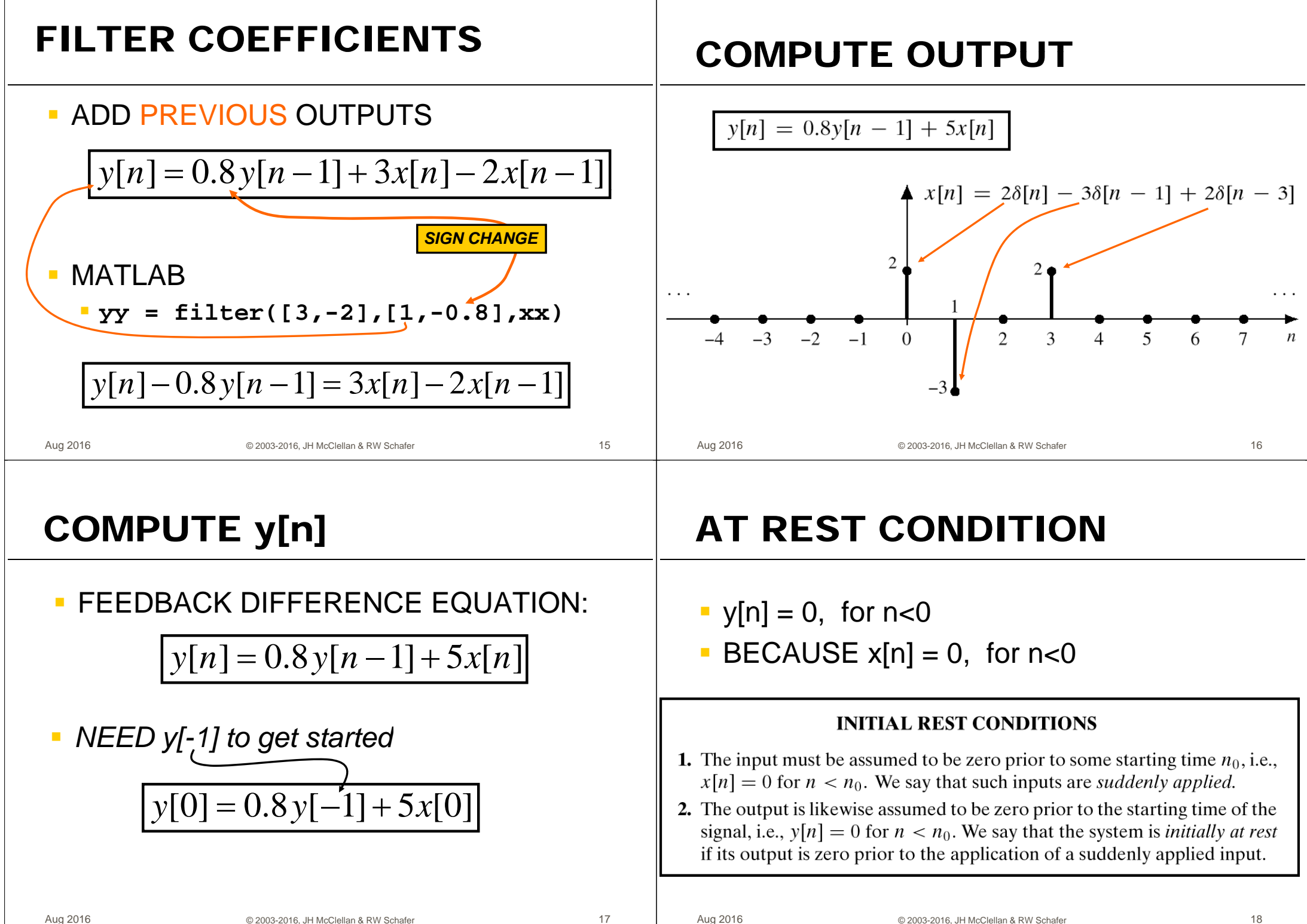

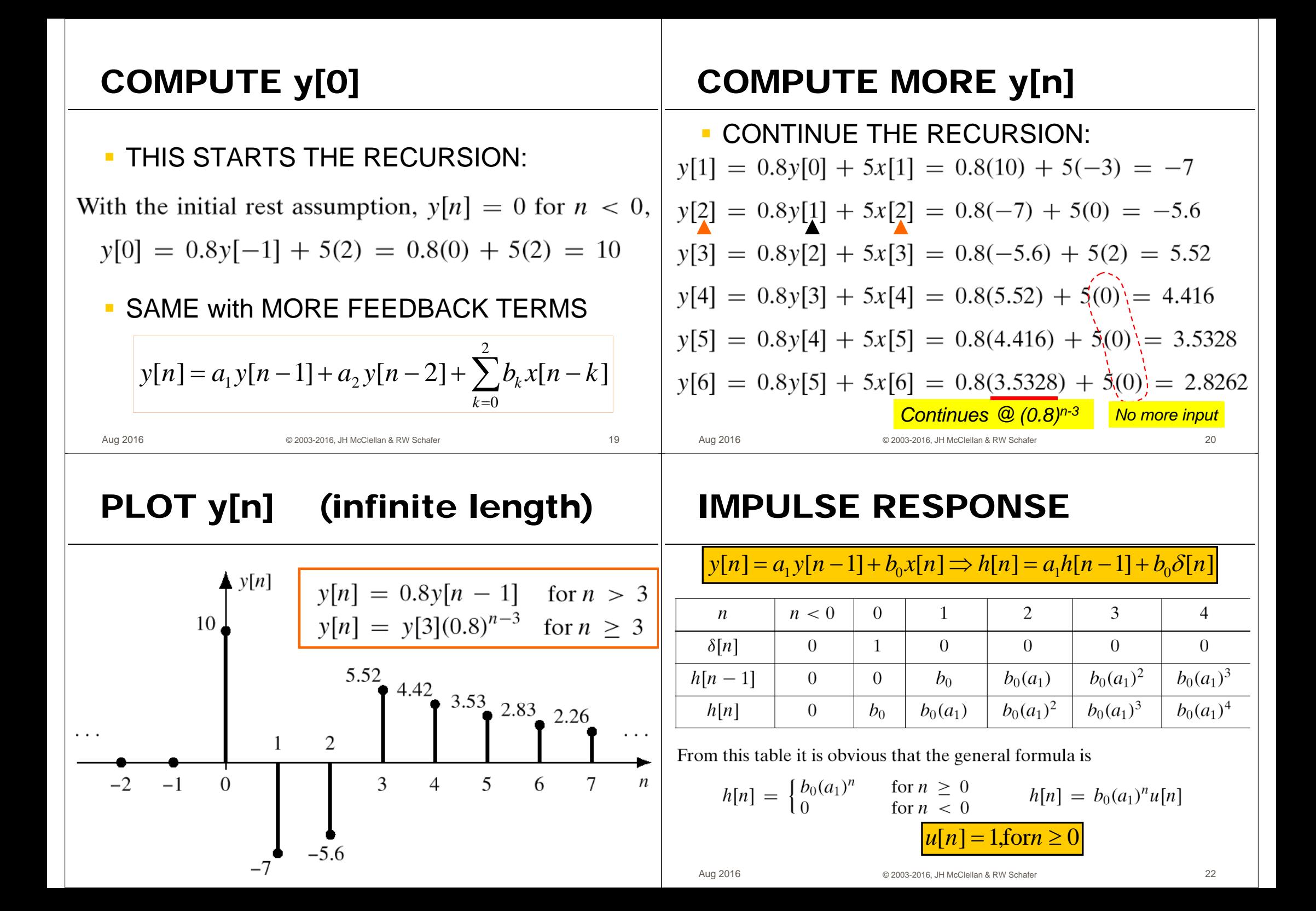

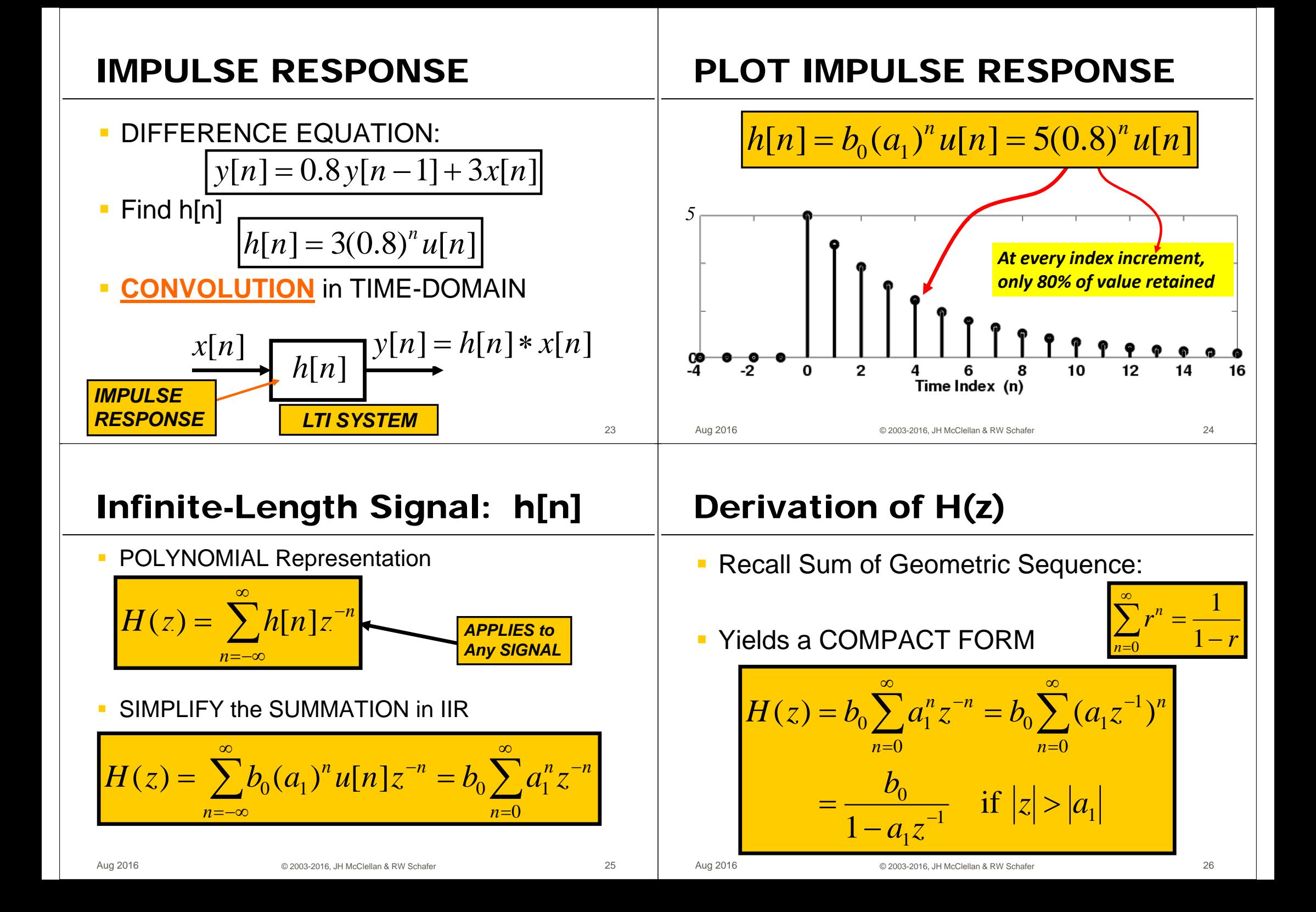

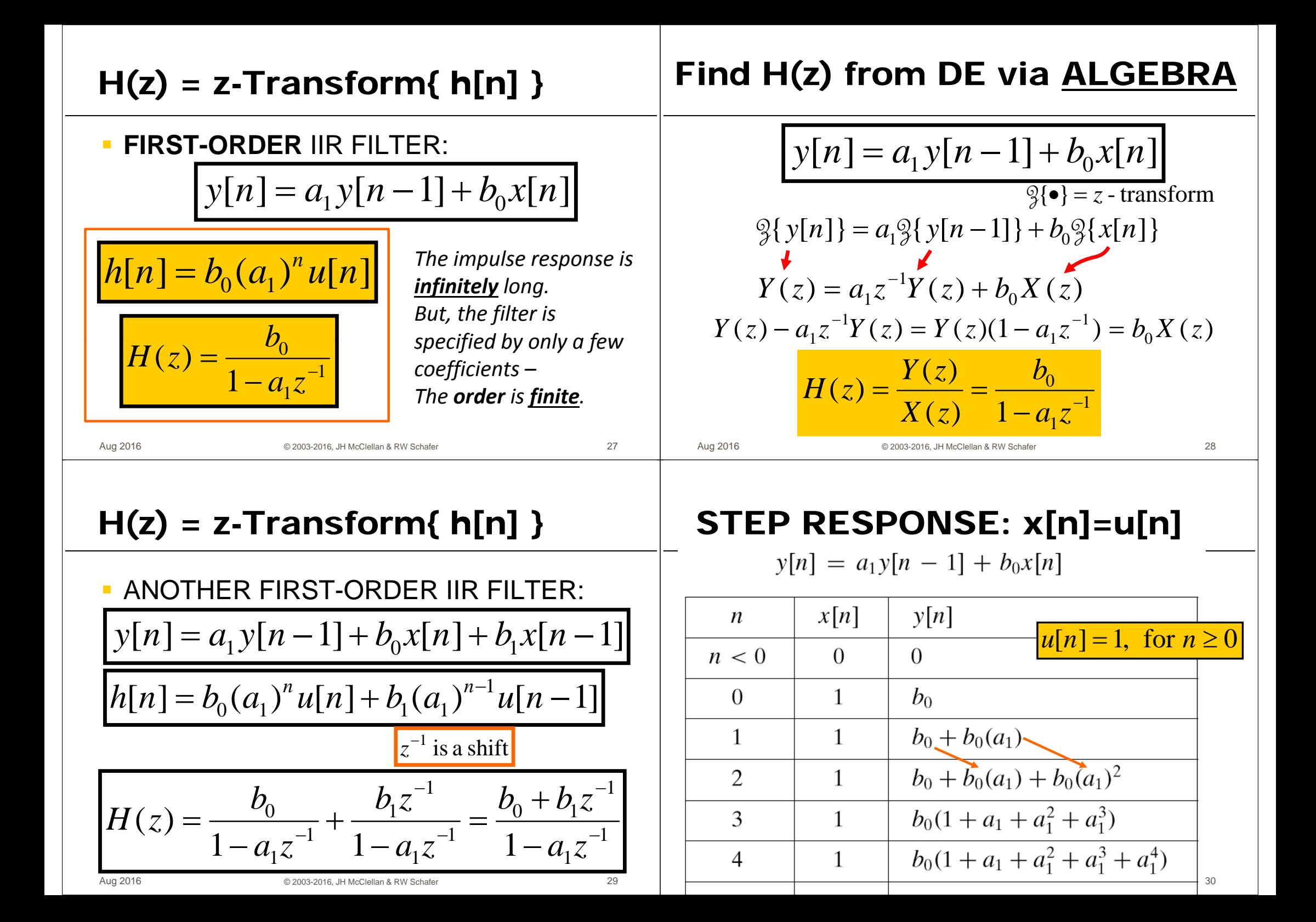

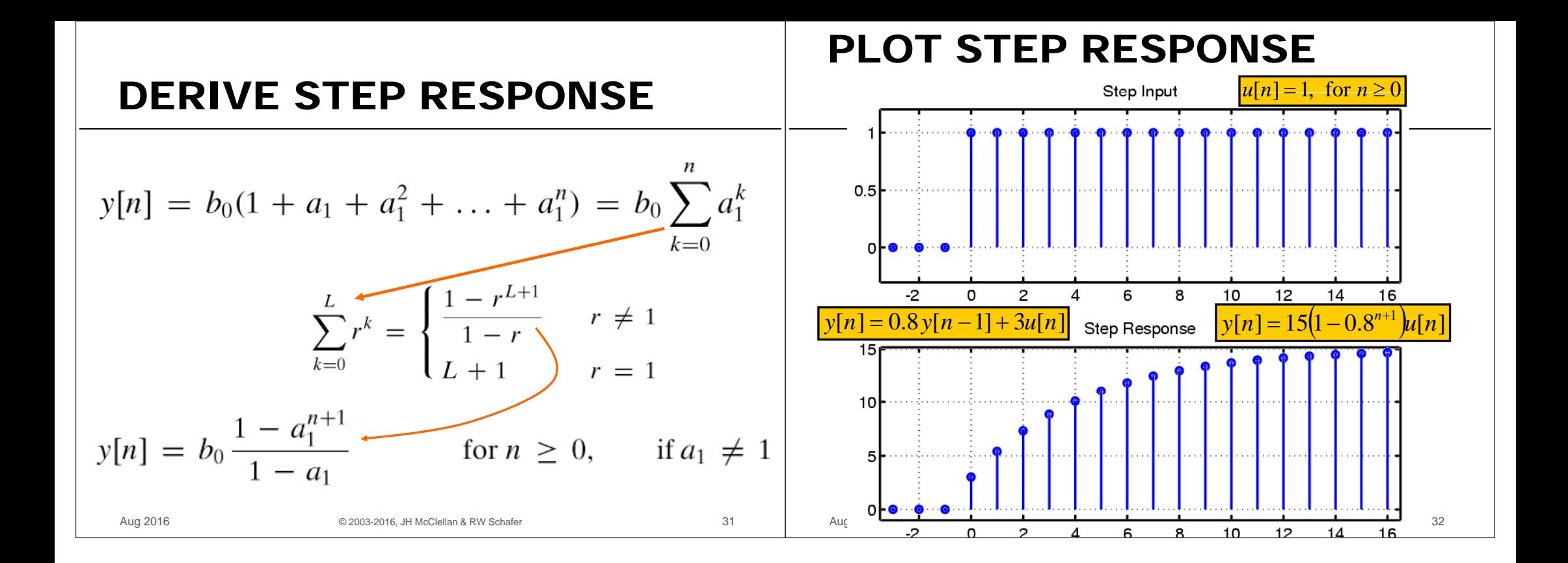